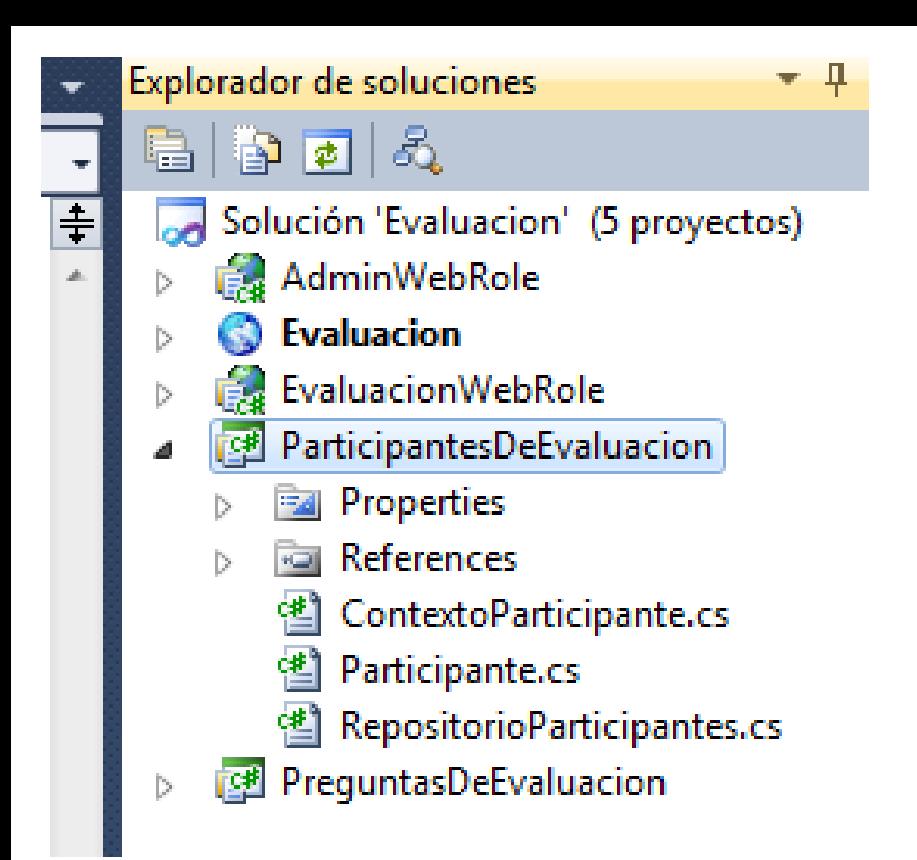

```
<br />
LearticipantesDeEvaluacion.Participante
        public class Participante : TableServiceEntity
        ₹
            public Participante()
                : base()Ė
            Ł
            J.
            public Participante(string mensaje)
            €
                string Formato =
                    @"(?<nombre>.*) \(Edad (?<edad>\d*)\) (?<correctas>\d*) aciertos de (?<preguntas>\d*)";
                Regex Expresion = new Regex(Formato);
                Match Busqueda = Expresion.Match(mensaje);
                if (Busqueda.Success)
                ₹.
                    Nombre = Busqueda.Groups["nombre"].Value;
                    Edad = int.Parse(Busqueda.Groups["edad"].Value);
                    RespuestasCorectas = int.Parse(Busqueda.Groups["correctas"].Value);
                    TotalDePreguntas = int.Parse(Busqueda.Groups["preguntas"].Value);
                    double Res;
                    if (TotalDePreguntas > \theta)
                    Æ.
                        Res = (double)RespuestasCorectas /
                                TotalDePreguntas;
                    3
                    else
                    €
                        Res = \theta;
                    ι
                    Resultado = ResP.
            <sup>1</sup>
            public string Nombre { get; set; }
            public int Edad { get; set; }
            public int RespuestasCorectas { get; set; }
            public int TotalDePreguntas { get; set; }
            private DateTime fechaderegistro = DateTime.Now;
            public DateTime FechaDeRegistro
            €
                get
                €
                    return fechaderegistro;
                Y
                set
  Ė
                €
                    fechaderegistro = value;
                x
            3
            public double Resultado { get; set; }
```

```
ContextoParticipante.cs X RepositorioParticipantes.cs
```
<br /> *Let* Participantes De Evaluacion. Context o Participante

Ė

冃

 $\overline{}$ 

⊟

 $\boxminus$ 

```
-{
    public class ContextoParticipante : TableServiceContext
        static CloudStorageAccount StorageAccount;
        static string TableName;
        static ContextoParticipante()
        Ł
            StorageAccount =
                CloudStorageAccount.FromConfigurationSetting(
                    "DataConnectionString");
            TableName =RoleEnvironment.GetConfigurationSettingValue(
                    "TablaDeParticipantes");
        ŀ
        public ContextoParticipante() :
            base(StorageAccount.TableEndpoint.AbsoluteUri, StorageAccount.Credentials)
        ſ
            CloudTableClient TableClient =
                StorageAccount.CreateCloudTableClient();
            TableClient.CreateTableIfNotExist(TableName);
        ł
        public IQueryable<Participante> Participantes
            get
            €
                return
                    this.CreateQuery<Participante>(TableName);
        ŀ
        public IQueryable<Participante> BuscarPorParticion(string particion)
            var Resultado =
                from participante in Participantes
                where participante.PartitionKey == particion
                select participante;
            return Resultado;
        ł
```
- StorageAccou

```
public class RepositorioParticipantes
ſ
    static ContextoParticipante Contexto =
        new ContextoParticipante();
    static string TableName =
        RoleEnvironment.GetConfigurationSettingValue("TablaDeParticipantes");
```

```
static string NombreDeLaParticion =
```

```
RoleEnvironment.GetConfigurationSettingValue("ParticionParticipantes");
```

```
public static IEnumerable<Participante> MejoresParticipantes
```

```
get
```
Æ.

Y

Ė

 $\Box$ 

```
var Participantes =
    (from participante in Contexto.BuscarPorParticion(NombreDeLaParticion)
     select participante).AsEnumerable().OrderByDescending(o => o.Resultado).Take(3);
return Participantes;
```

```
public static void Agregar (Participante participante)
Ł
```

```
Participante NuevoParticipante = new Participante
₹.
    PartitionKey = NombreDeLaParticion,
    RowKey = Guid.NewGuid().ToString(),
    Nombre = participante.Nombre,
    Edad = participante.Edad,
    RespuestasCorectas = participante.RespuestasCorectas,
    TotalDePreguntas = participante.TotalDePreguntas,
    FechaDeRegistro = participante.FechaDeRegistro,
    Resultado = participante.Resultado
Ъ.
```

```
Contexto.AddObject(TableName, NuevoParticipante);
Contexto.SaveChanges();
```

```
ł
```

```
public static void EliminarParticipantes()
₹
    foreach (Participante participante in Contexto.Participantes)
    €
        Contexto.DeleteObject(participante);
    Y.
    Contexto.SaveChanges();
₹.
public static void EliminarResultadosBajos()
€
    IQueryable<Participante> Participantes = Contexto.BuscarPorParticion(NombreDeLaParticion);
    var PeoresParticipantes =
        from participante in Participantes
        where ! (from mejorparticipante in MejoresParticipantes
                select mejorparticipante.RowKey)
                    .Contains(participante.RowKey)
        select participante;
    foreach (Participante participante in PeoresParticipantes)
    ₹
        Contexto.DeleteObject(participante);
    ₹.
    Contexto.SaveChanges();
\mathbf{E}
```
Ė

Ė

ł

|}

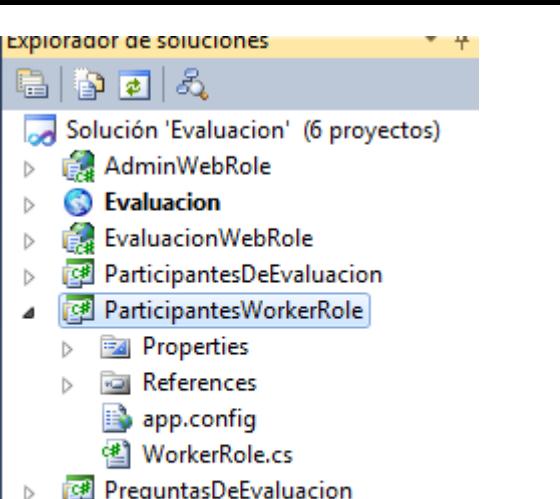

#### "Add configuration settings that can be accessed programmatically and dynamically updated.

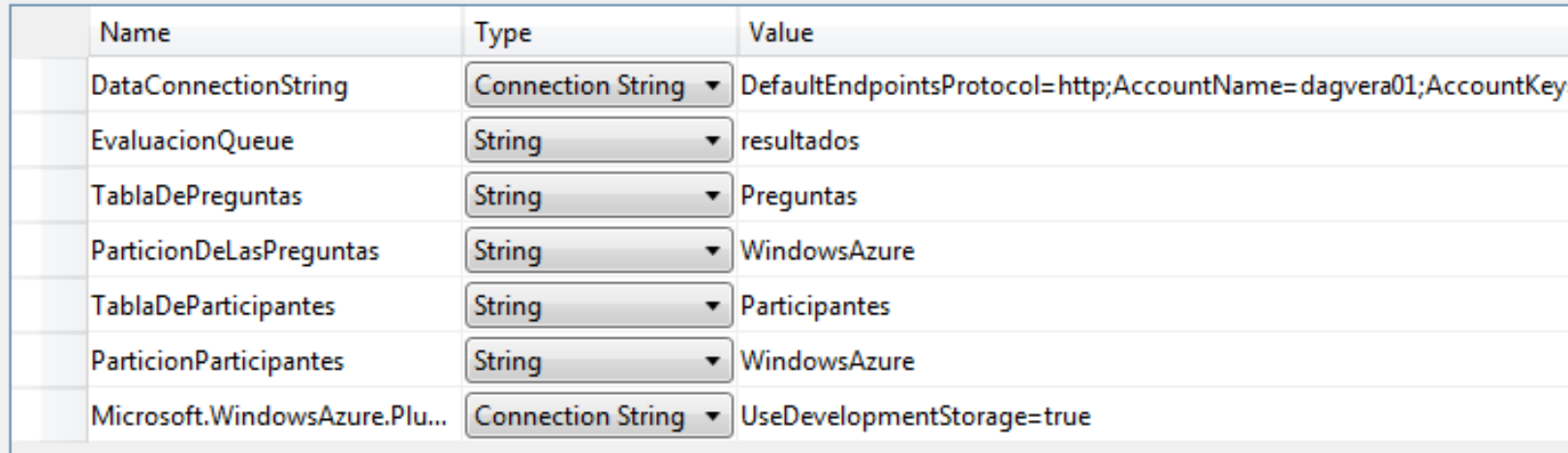

```
WorkerRole.cs X
Default.aspx.cs
                Resultado.aspx
                                Resultado.aspx.cs
* Participantes Worker Role. Worker Role
                                                                                     \equiv Run()
    using ParticipantesDeEvaluacion;
   □namespace ParticipantesWorkerRole
    €
         public class WorkerRole : RoleEntryPoint
   Ė
         €
             public override void Run()
   Ė
             К
                 // This is a sample worker implementation. Replace with your logic.
                 Trace.WriteLine("$projectname$ entry point called", "Information");
                 while (true)
                     Thread.Sleep(10000);
                     Trace.WriteLine("Working", "Information");
                     ProcesarMensajesDelQueue();
                 ł
             Y
             public override bool OnStart()
   E
             ₹
                 CloudStorageAccount.SetConfigurationSettingPublisher(SetConfiguration);
                 // Set the maximum number of concurrent connections
                 ServicePointManager.DefaultConnectionLimit = 12;
                 // For information on handling configuration changes
                 // see the MSDN topic at http://go.microsoft.com/fwlink/?LinkId=166357.
                 return base.OnStart();
             Τ.
             static void SetConfiguration(string configName,
                 Func<string, bool> configSetter)
   Ė
             ₹.
                 configSetter(
                     RoleEnvironment.GetConfigurationSettingValue(configName));
             ł
```

```
private void AlmacenarParticipante(string mensaje)
```

```
Participante NuevoParticipante = new Participante(mensaje);
RepositorioParticipantes.Agregar(NuevoParticipante);
```
private void ProcesarMensajesDelQueue()

€

ŀ

€

Y

Y

Ė

```
CloudStorageAccount StorageAccount = CloudStorageAccount.FromConfigurationSetting("DataConnectionString");
CloudQueueClient QueueClient =
    StorageAccount.CreateCloudQueueClient();
```

```
CloudQueue Queue =
   QueueClient.GetQueueReference(
    RoleEnvironment.GetConfigurationSettingValue(
        "EvaluacionQueue"));
```

```
Queue.CreateIfNotExist();
```

```
int count = Queue.RetrieveApproximateMessageCount();
if (count > 0)
ſ
   var Messages = Queue.GetMessages(count);
   foreach (CloudQueueMessage message in Messages)
    €
        AlmacenarParticipante(message.AsString);
       Queue.DeleteMessage(message);
   ₹.
ŀ
```
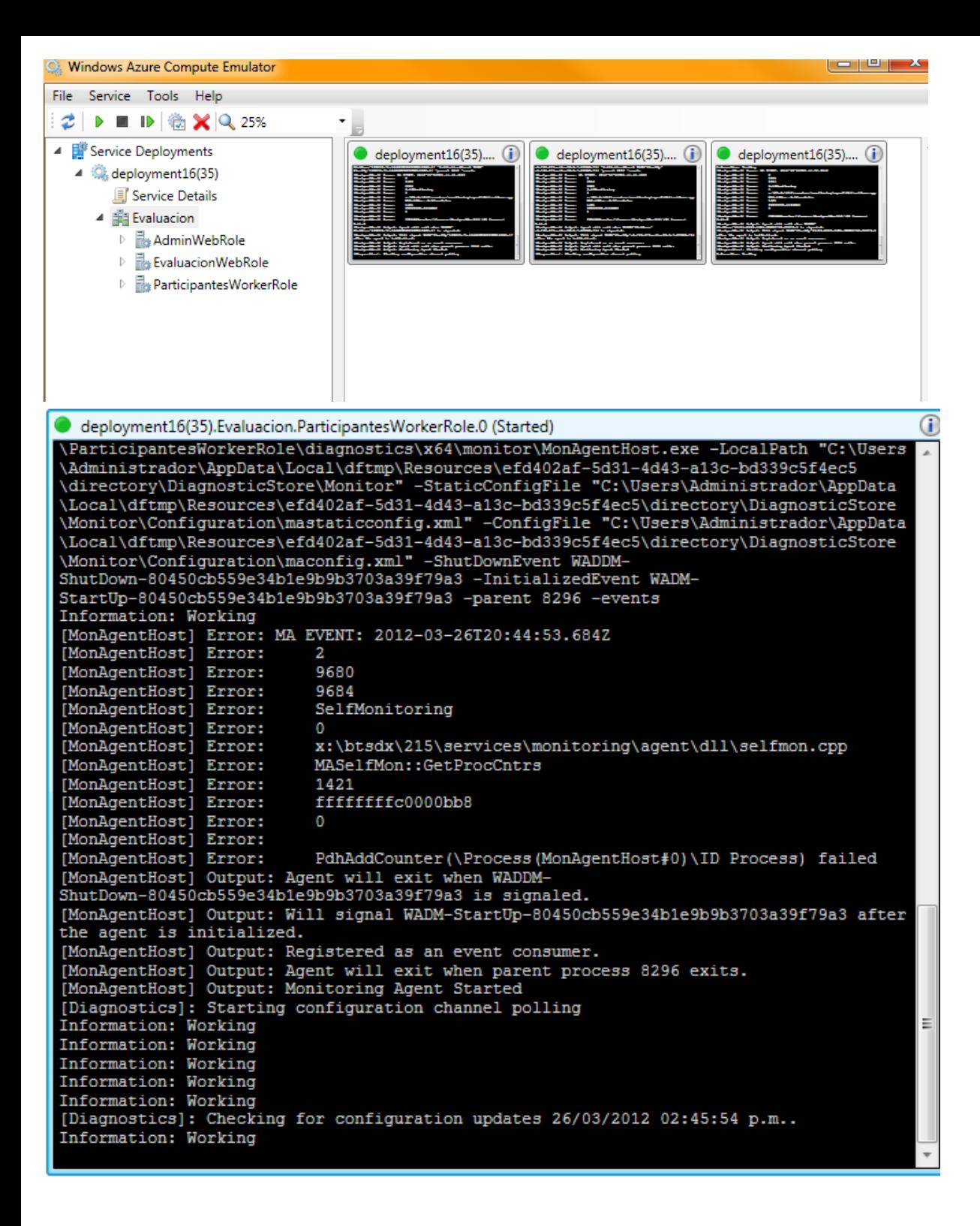

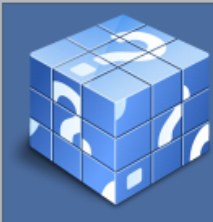

# Examen del diplomado Windows Azure

#### Inicio Acerca de

Nombre: Guillermo Humberto Vera Amaro

Correo: gvera@uv.mx

Primer participante, gracias por participar en la evaluación

Tu resultado fue de 0 aciertos de 2 preguntas.

Intentar de nuevo

### Resultado

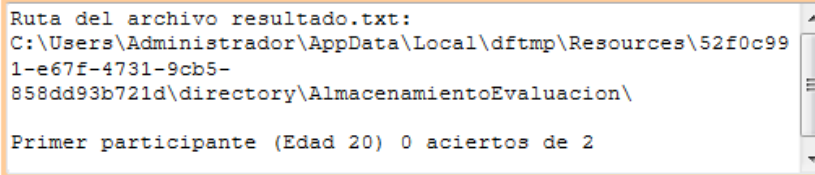

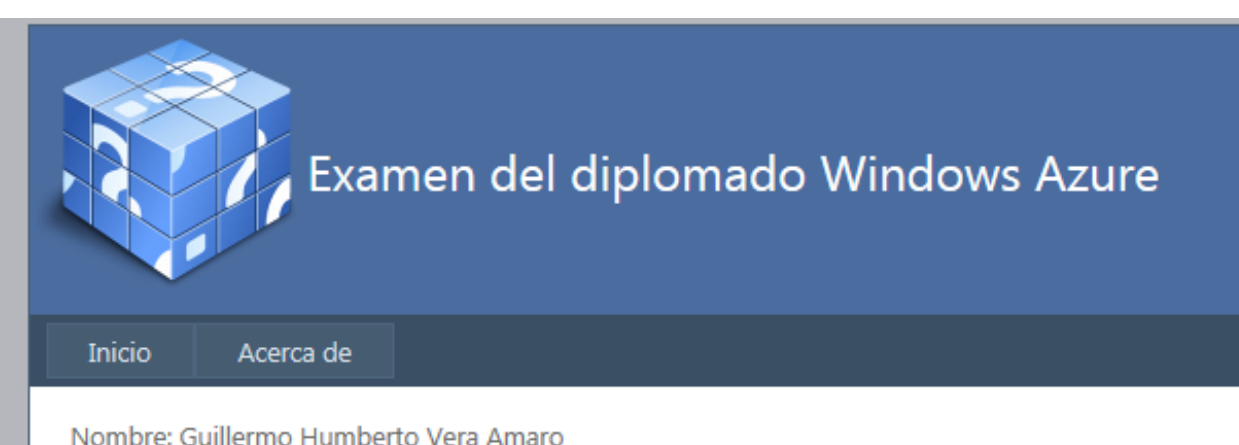

Correo: gvera@uv.mx

Segundo Participante, gracias por participar en la evaluación

Tu resultado fue de 1 aciertos de 2 preguntas.

Intentar de nuevo

#### Resultado

C:\Users\Administrador\AppData\Local\dftmp\Resources\Zddf1c3 3-0af9-44ce-8314-ac6ffaa9f992 \directory\AlmacenamientoEvaluacion\

Primer participante (Edad 20) 0 aciertos de 2 Segundo Participante (Edad 25) 1 aciertos de 2

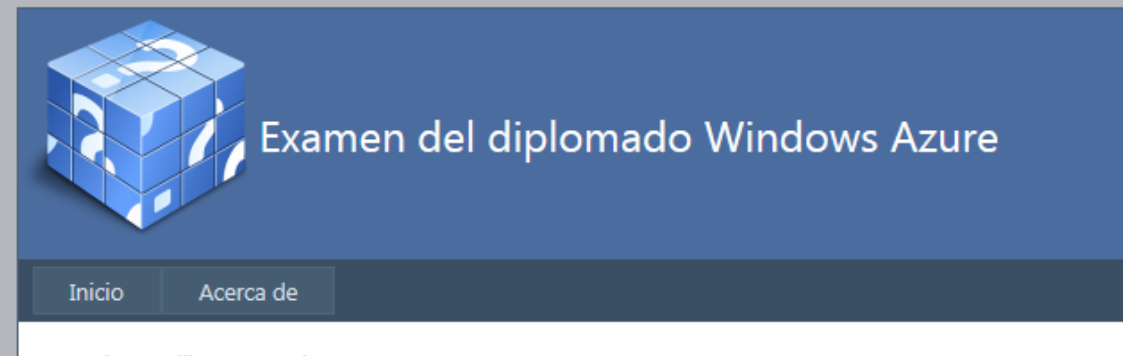

Nombre: Guillermo Humberto Vera Amaro

Correo: gvera@uv.mx

Tercer participante, gracias por participar en la evaluación

Tu resultado fue de 2 aciertos de 2 preguntas.

Intentar de nuevo

### Resultado

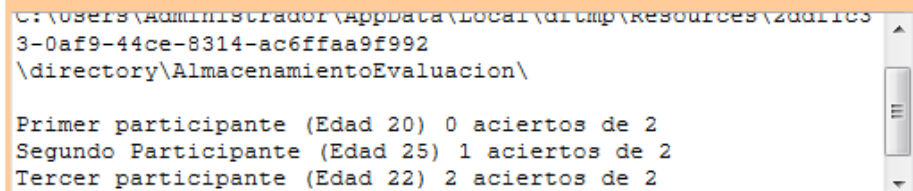

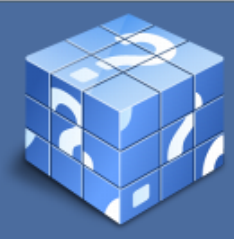

# Examen del diplomado Windows Azure

Inicio Acerca de

Nombre: Guillermo Humberto Vera Amaro

Correo: gvera@uv.mx

Cuarto participante, gracias por participar en la evaluación

Tu resultado fue de 0 aciertos de 2 preguntas.

Intentar de nuevo

**Preguntas** 

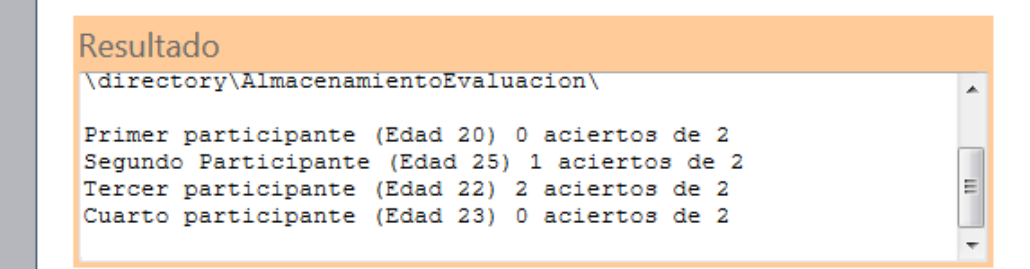

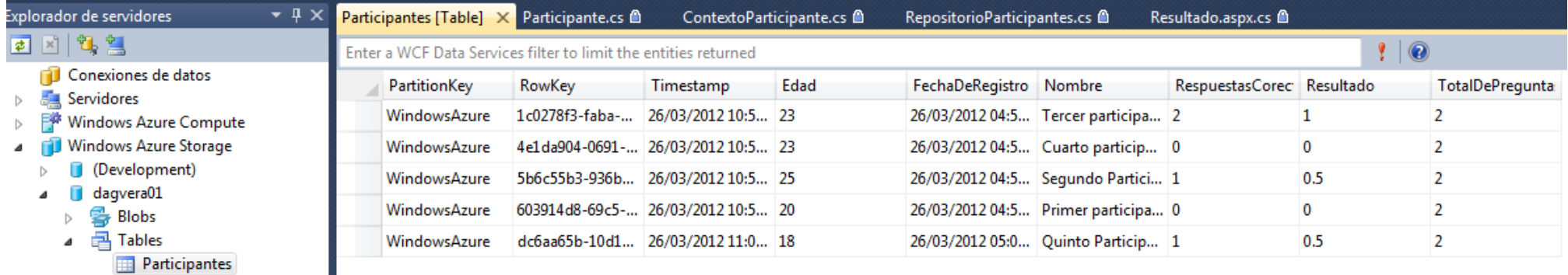

Nombre: Guillermo Humberto Vera Amaro

Correo: gvera@uv.mx

Quinto Participante, gracias por participar en la evaluación Tu resultado fue de 1 aciertos de 2 preguntas.

Intentar de nuevo

### Resultado

```
Ruta del archivo resultado.txt:
C:\Users\Administrador\AppData\Local\dftmp\Resources\d8b9598
3-b556-4ec9-88bc-
                                                             릐
d9123f21a4bd\directory\AlmacenamientoEvaluacion\
Quinto Participante (Edad 18) 1 aciertos de 2
```
#### Resultados más altos

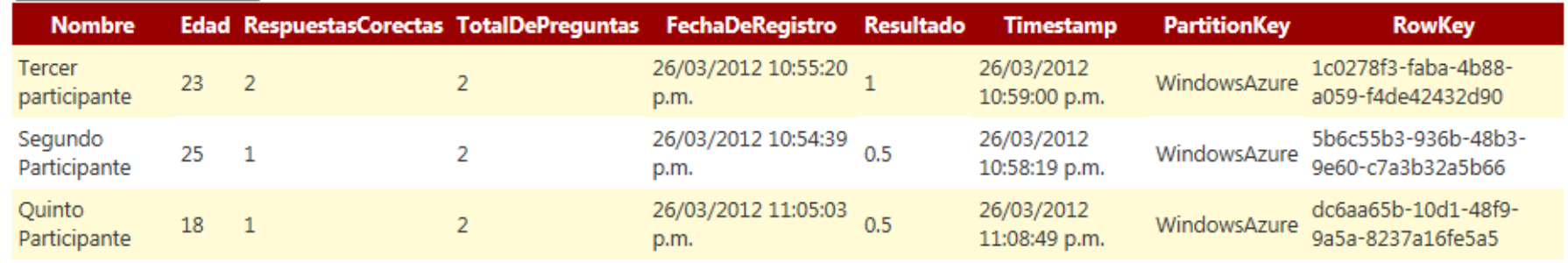

## **Eliminar resultados bajos**

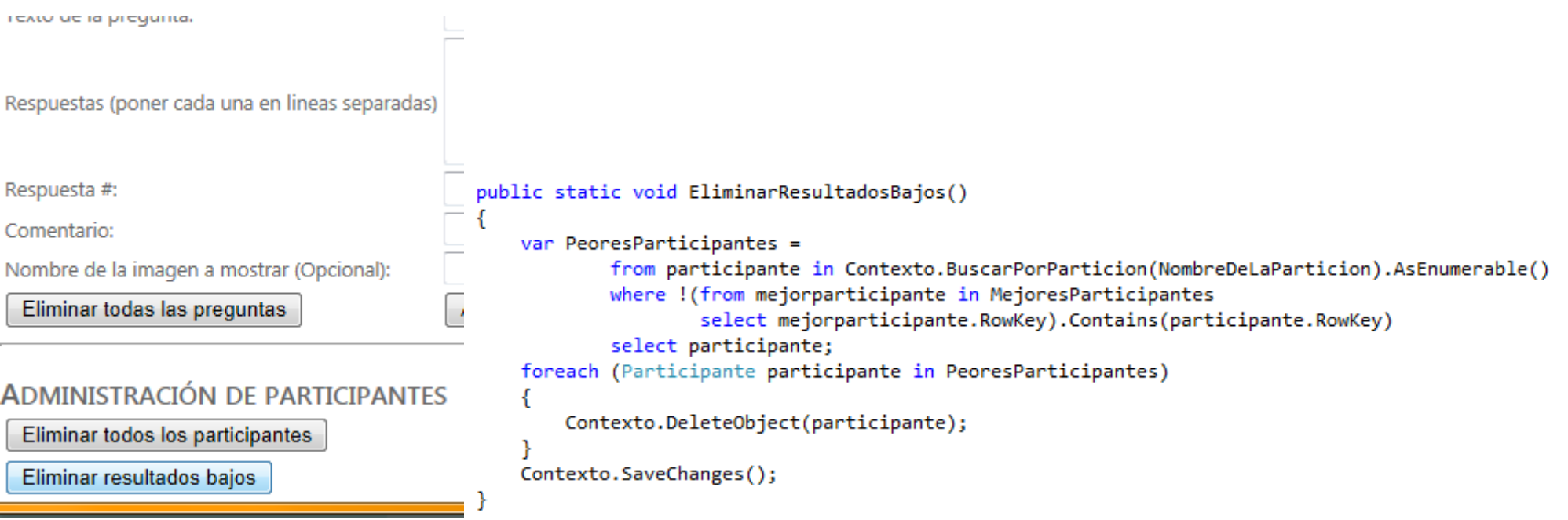

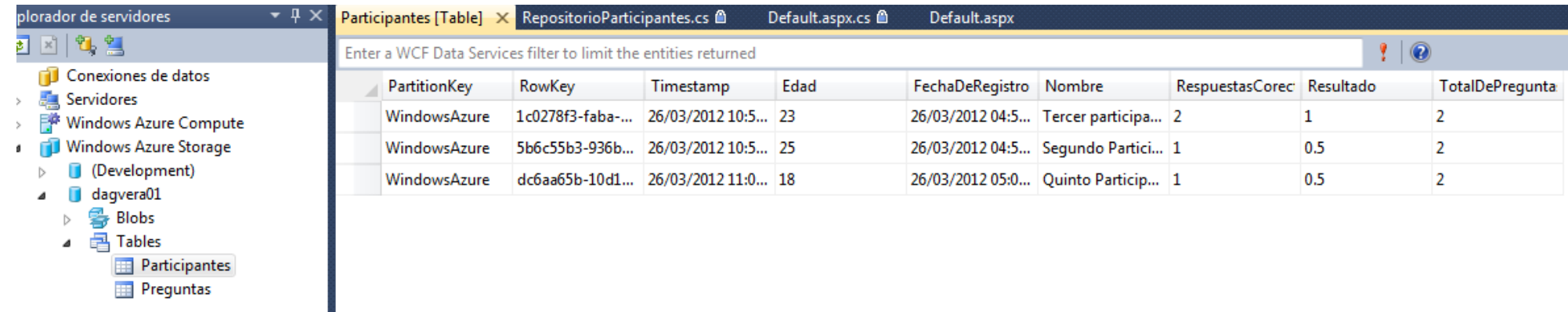

**Reguntas** 

## Eliminar todos los participantes

## public static void EliminarParticipantes()

foreach (Participante participante in Contexto.Participantes)

Contexto.DeleteObject(participante);

```
Contexto.SaveChanges();
```
ſ

 $\mathbf{1}$ 

▼ Q X

ſ

ŀ

## **ADMINISTRACIÓN DE PARTICIPANTES**

Eliminar todos los participantes

Eliminar resultados bajos

## Explorador de servidores

#### 每包 陸  $\vert x \vert$

Conexiones de datos

- **Servidores** ٢Q Þ
- **Windows Azure Compute**
- Windows Azure Storage
	- **(Development)**
	- dagvera01
		- 雲 Blobs Þ
		- **Tables** 岸
			- **Participantes** ٢F Preguntas æ

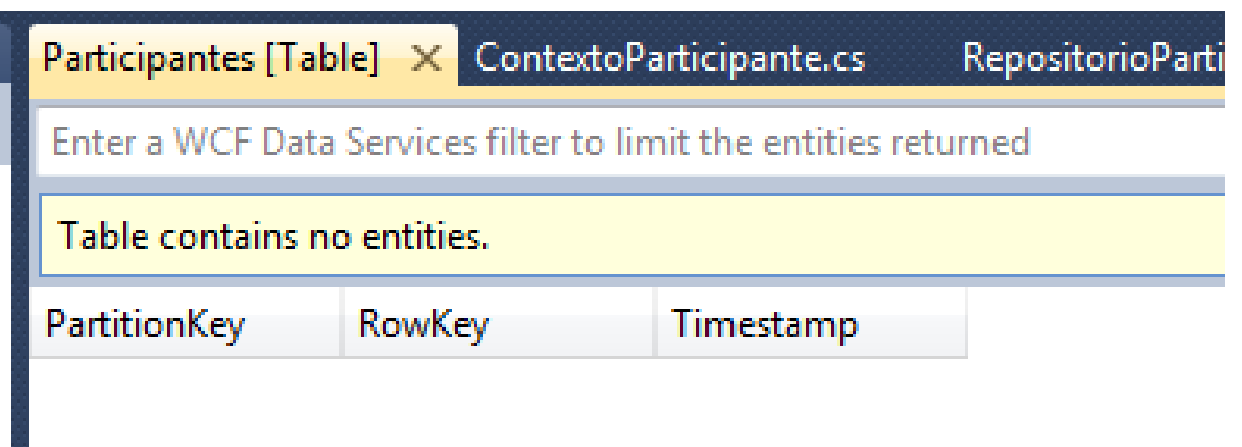